# DNS, jak ho (možná) neznáte

.

Ondřej Caletka

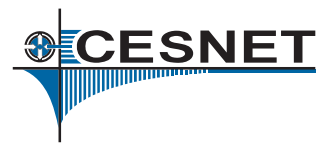

11. listopadu 2014

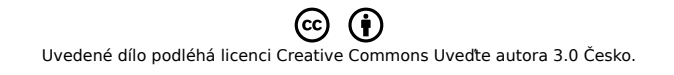

# O sdružení CESNET

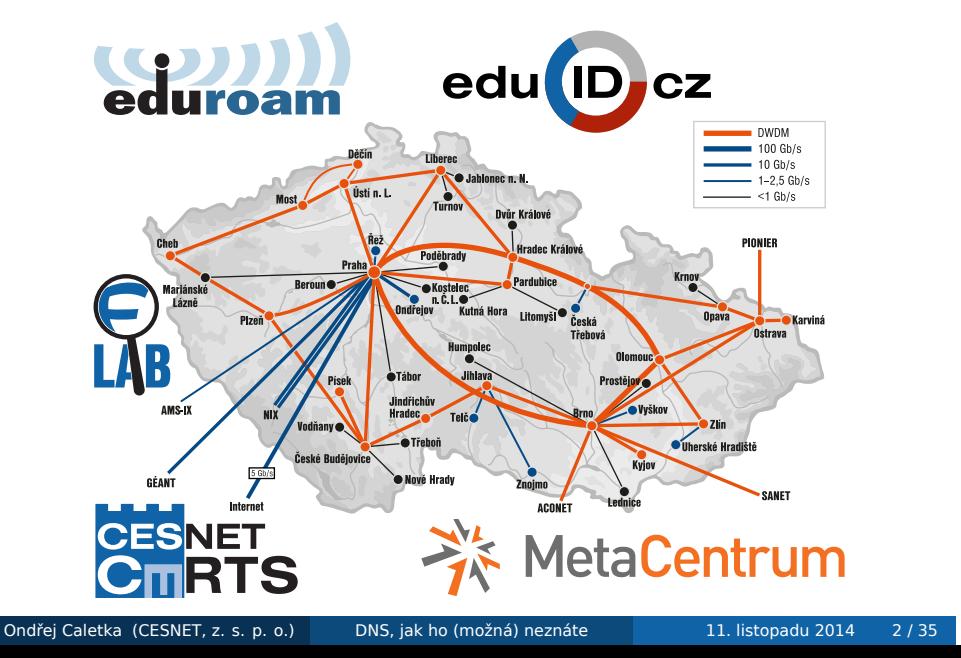

# Obsah

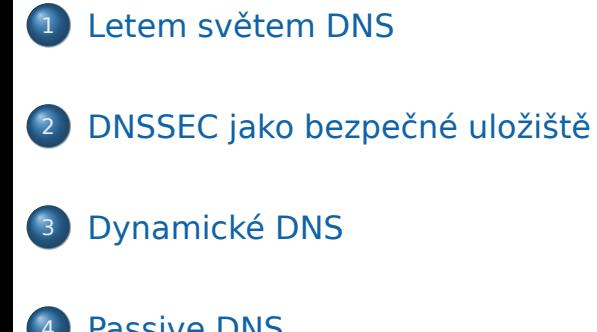

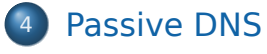

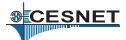

# O službě DNS

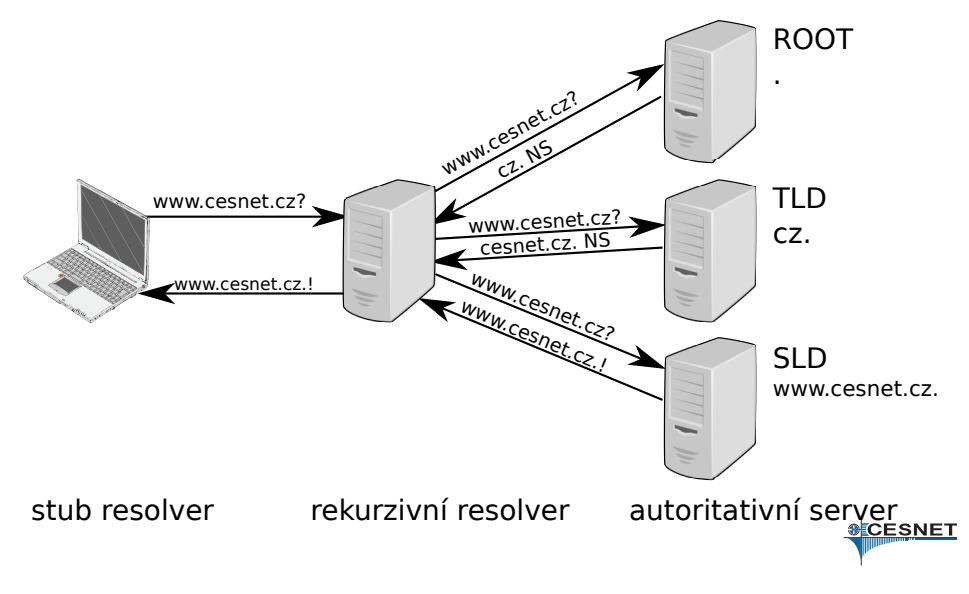

# Hierarchická struktura DNS zón

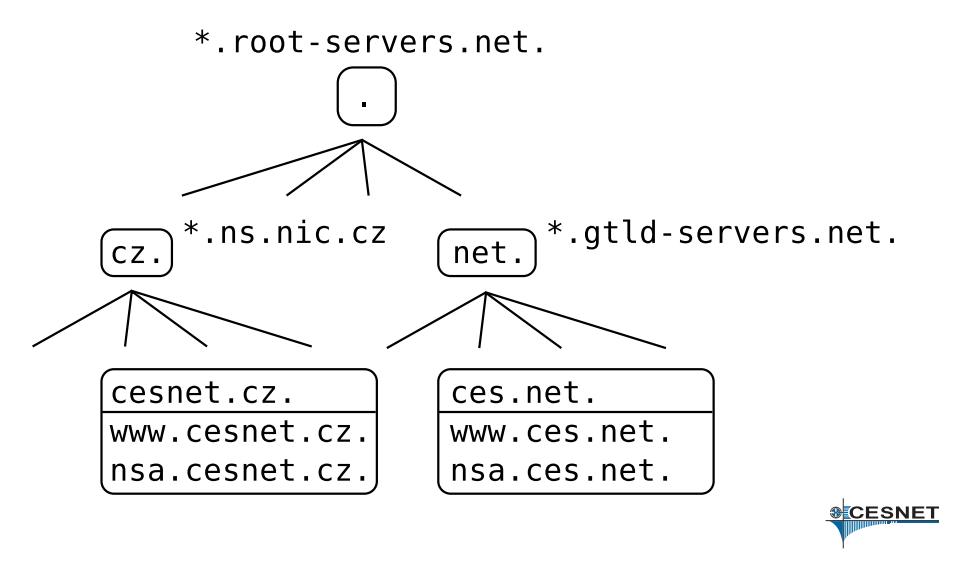

# Pojmy z DNS

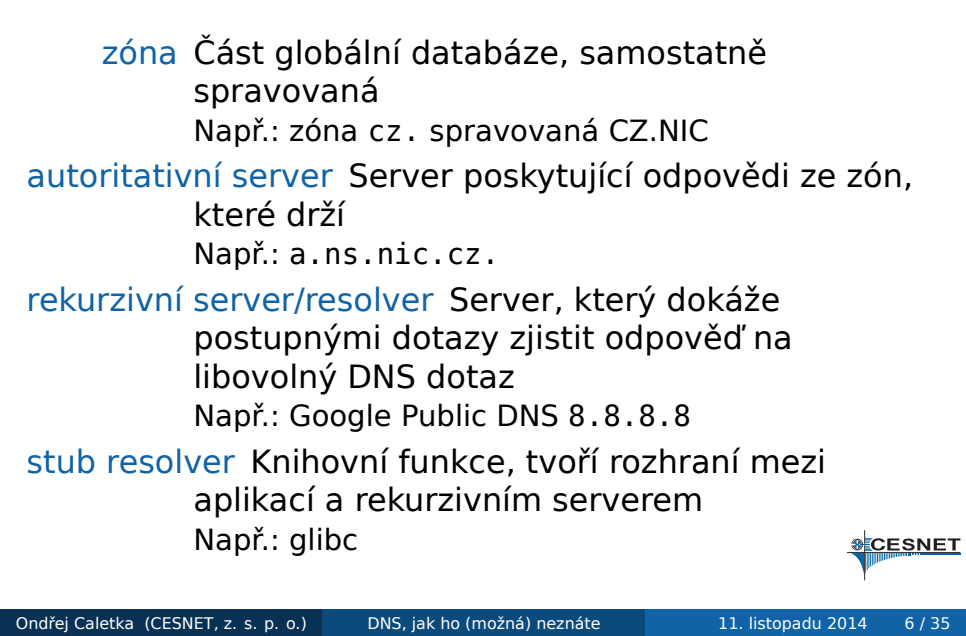

### DNS zpráva

- Binární formát
- Společné záhlaví
	- **·** ID transakce
	- Stavový kód
	- Příznaky
		- AA Authoritative Answer
		- RD Recursion Desired
		- RA Recursion Available
		- TC TrunCated message
- Čtyři sekce s *resource records*
	- QUERY dotaz
	- ANSWER konečná odpověď AUTHORITY odkaz (referral)
- ADDITIONAL doplňující informace
- Ondřej Caletka (CESNET, z. s. p. o.) DNS, jak ho (možná) neznáte 11. listopadu 2014 7/35

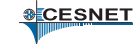

### DNS Resource Record

- Udržován v cache po dobu TTL
- Názvy domén jako spojový seznam *labels*
- Komprese opakujících se názvů

.www.cesnet.cz. 3600 IN A 195.113.144.230

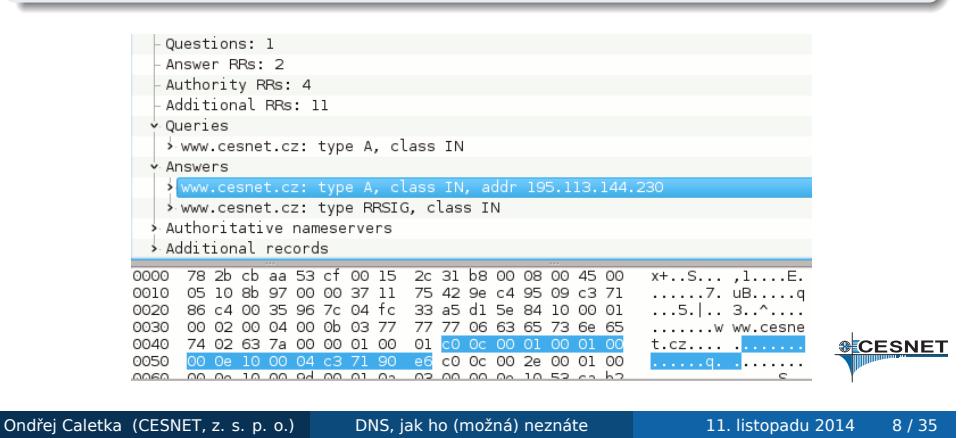

# Typy záznamů

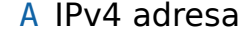

- AAAA IPv6 adresa
- PTR Reverzní záznam Adresa se převrátí a připojí pod strom in-addr.arpa., nebo ip6.arpa.
- MX Mail eXchange SMTP server
- CNAME Canonical Name alias Nelze kombinovat s jiným typem RR pro stejné jméno. Neměl by se řetězit.
	- SRV Hledání služeb (SIP, XMPP, atd.)
- SSHFP SSH finger print
	- TLSA TLS certifikát (DANE)

**&CESNET** 

### EDNS0

- Historický limit UDP DNS paketu 512 B
- Později přidána rozšiřující hlavička jako záznam typu EDNS0 v poli ADDITIONAL
	- Inzeruje podporovanou délku UDP paketu (např. 4096 B)
	- Obsahuje další příznak DO -- DNSSEC OK
- Větší UDP zpráva šetří používání TCP, zhoršuje ale následky zesilujících útoků
- EDNS0 může další volby:
	- Informaci o klienské podsíti (problém CDN vs. 8.8.8.8)
	- Informaci o podporovaných DNSSEC algoritmech

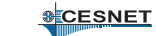

### DNSSEC

- Rozšíření zajišťující autenticitu DNS dat
- Využívá princip elektronického podpisu
- Nepoužívá PKI model, důvěra je delegována hierarchicky
- Validaci provádějí obvykle rekurzivní resolvery
- K validaci je potřeba nakonfigurovat pevný bod důvěry (obvykle otisk klíče kořenové zóny)

**&CESNET** 

# Reverzní delegace

Adresa se převrátí (IPv4 po oktetech, IPv6 po nibblech) a připojí pod strom in-addr.arpa., nebo ip6.arpa.

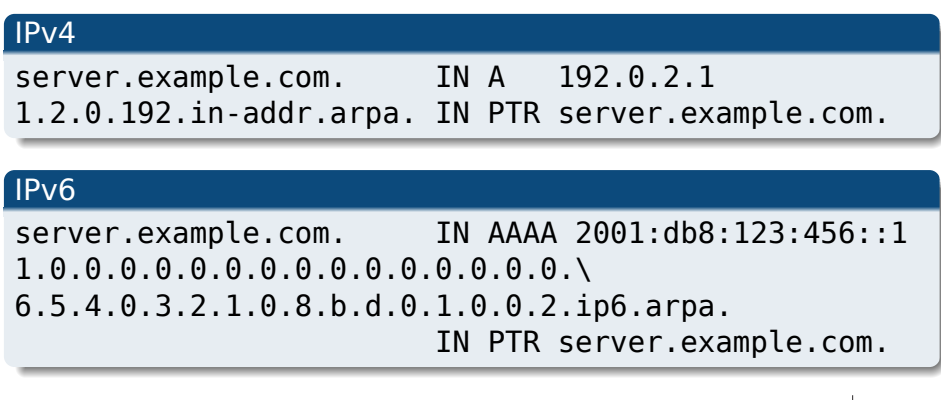

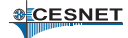

### Delegace a subdelegace

- Způsob, jak je sestaven DNS strom
- Nadřazená zóna obsahuje NS záznam s adresou serveru s zónou nižší úrovně
	- Např.: cz. IN NS a.ns.nic.cz.
- Pokud server pro zónu leží uvnitř stejné zóny, je třeba navíc GLUE záznam Např.: a.ns.nic.cz. IN A 194.0.12.1
- Tyto informace se použijí pouze pro prvotní nasměrování (*priming*). Po spojení s delegovaným serverem jsou v cache přepsány informacemi z cílové zóny.
- **·** Záznamy patřící do subdelegace DNS server ignoruje

# Subdelegace – příklad

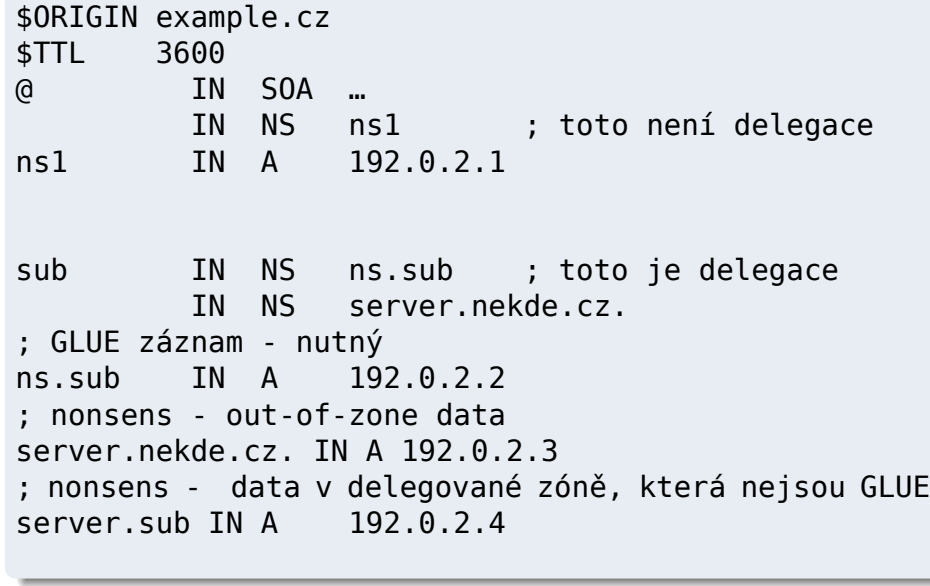

# Reverzní classless delegace

*Problém:* Rozsahy IPv4 adres jsou menší, než celá třída.

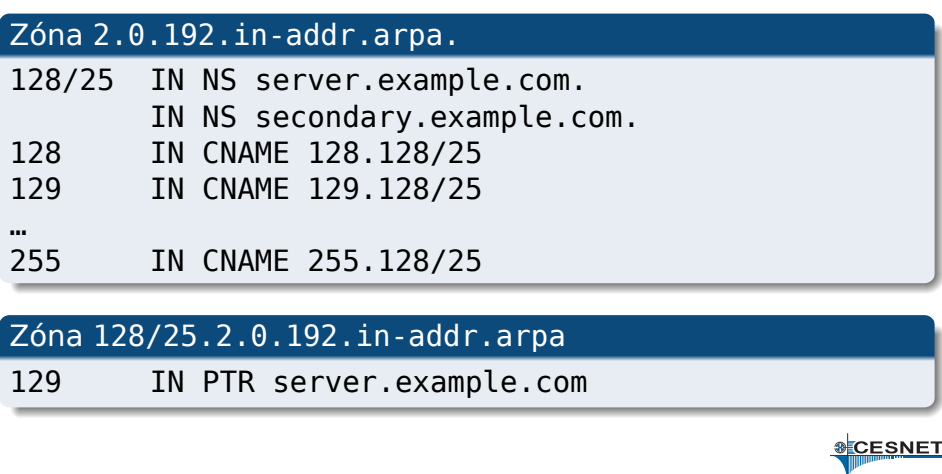

### Zónové přenosy

- Synchronizace autoritativních serverů
- Slave servery periodicky dotazují SOA master serveru
- Došlo-li ke zvýšení sériového čísla, požádají pomocí TCP o záznam typu AXFR, nebo IXFR
- Master server odpoví kompletním obsahem zóny (AXFR), nebo změnou proti předchozímu sériovému číslu (IXFR)
- Není-li master dlouho dostupný, zóna expiruje
- Master může upozornit slave servery zprávou NOTIFY

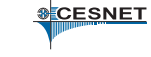

# Zabezpečení přenosu pomocí TSIG

- Zabezpečení DNS dotazu elektronickým podpisem
- Využívá sdílené tajemství a algoritmus HMAC
- Lze použít např. místo omezování IP adres pro zónové přenosy

#### . Vygenerování sdíleného tajemství .

. UKoj75Qy5BOGbOKxRDJhtKRQkdYXmrsIPcdy2nBchJI= \$ openssl rand -base64 32

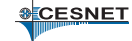

# Časování a synchronizace

- odpovědi serverů kešovány po TTL daného záznamu
- negativní odpovědi kešovány podle hodnoty SOA minimum
- nesynchronnost serverů vede ke *split-brain*: o odpovědi rozhoduje náhoda

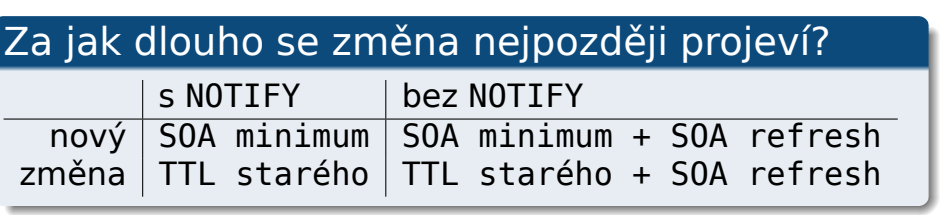

**&CESNET** 

# DNSSEC jako bezpečné uložiště

# SSHFP záznamy

Umístění otisku serverového klíče do DNS

#### . vygenerování klíče .

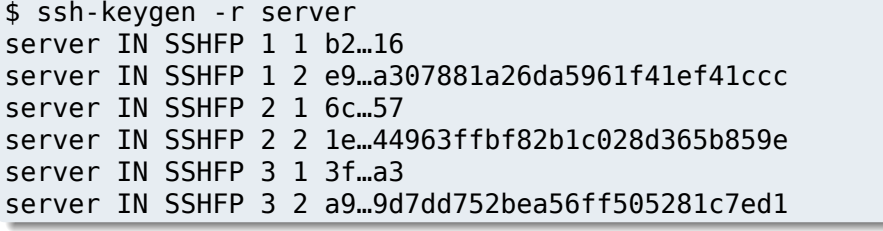

#### . validace

.\$ echo "VerifyHostKeyDNS yes" >> ~/.ssh/config

http://www.root.cz/clanky/dnssec-jako-bezpecne-uloziste-ssh-klicu/

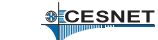

# TLSA záznamy (DANE)

- **·** generujte pomocí utility swede
- zvolte usage podle vašeho vztahu s CA:
	- 0 připíchnutí CA
	- 1 připíchnutí koncového certifikátu
	- 2 vložení nové CA
	- 3 vložení koncového certifikátu bez ohledu na PKI
- pro free DV certifikáty se nejvíc hodí typ 3

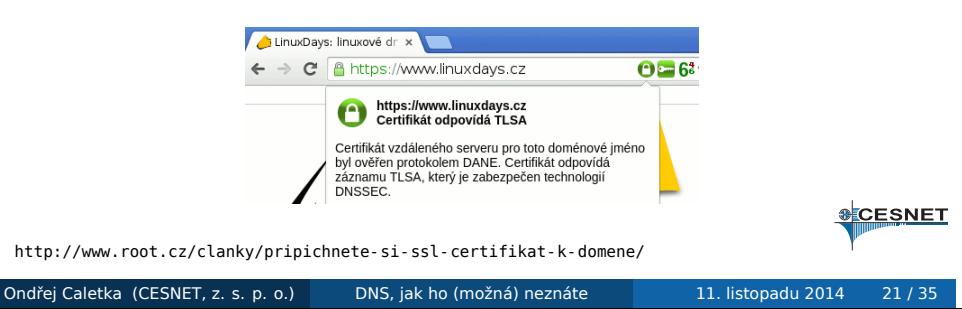

# Dynamické DNS

### Dynamické IPv6 záznamy

- Běžná praxe v IPv4 spočívá ve vygenerování všech možných DNS záznamů
- Pro IPv6 nemožné, soubor pro jednu podsíť /64 by zabíral stovky EiB  $(2^{60})$
- Řešením je dynamické generování, podporované v Knot DNS 1.5+

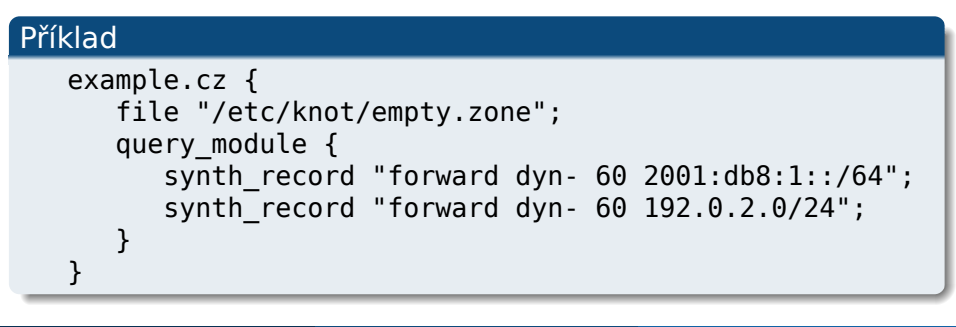

# Dynamické DNS

- Tradiční DNS servery načítají zónový soubor
- Změna dat vyžaduje změnu zónového souboru a reload serveru
- Dynamické DNS je rozšíření DNS protokolu o možnost aktualizace dat
- Server změny aplikuje automaticky a zvyšuje sériové číslo
- Po zapnutí DDNS není již nadále možné editovat zónové soubory

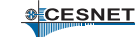

# Zprovoznění DDNS

- **1. Nastavíme TSIG klíč**
- <sup>2</sup>. Povolíme dynamické aktualizace
- **3** Aktualizujeme utilitou nsupdate

#### . Příklad nsupdate .

- > server n72.nebula.cesnet.cz
- > update delete test.example.com.
- > update add test.example.com. 60 IN TXT "test"
- . > send

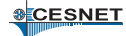

### **Nsdiff**

- Nevýhodou DDNS je ztráta formátování a komentářů ve zdrojových souborech
- Není možné kombinovat DDNS a editaci zónového souboru na jedné zóně
- Možným řešením je utilita nsdiff. Ta porovná starou zónu s novou a vygeneruje skript pro nsupdate, který změny aplikuje

.\$ nsdiff example.com example.com.zone | nsupdate

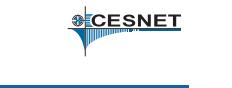

# Passive DNS

# Myšlenka passive DNS

- sbírat veřejná DNS data na rekurzivních DNS serverech
- zjišťovat, na co se lidé ptají
- nezjišťovat, kdo se ptá (ochrana soukromí)
- ukládat do databáze spolu s časovou značkou
- získat tak informace o **historii DNS dat**
- mít možnost pokládat **inverzní DNS dotazy**

# Dva přístupy k passive DNS

- <sup>1</sup>. zachytávání před rekurzivním serverem
	- zaznamenávání každé uživatelské aktivity
	- přesné sledování četnosti dotazů
- <sup>2</sup>. zachytávání za rekurzivním serverem
	- menší objem dat díky cache
	- implicitní ochrana soukromí

**SCESNET** 

# Passive DNS za rekurzivním serverem

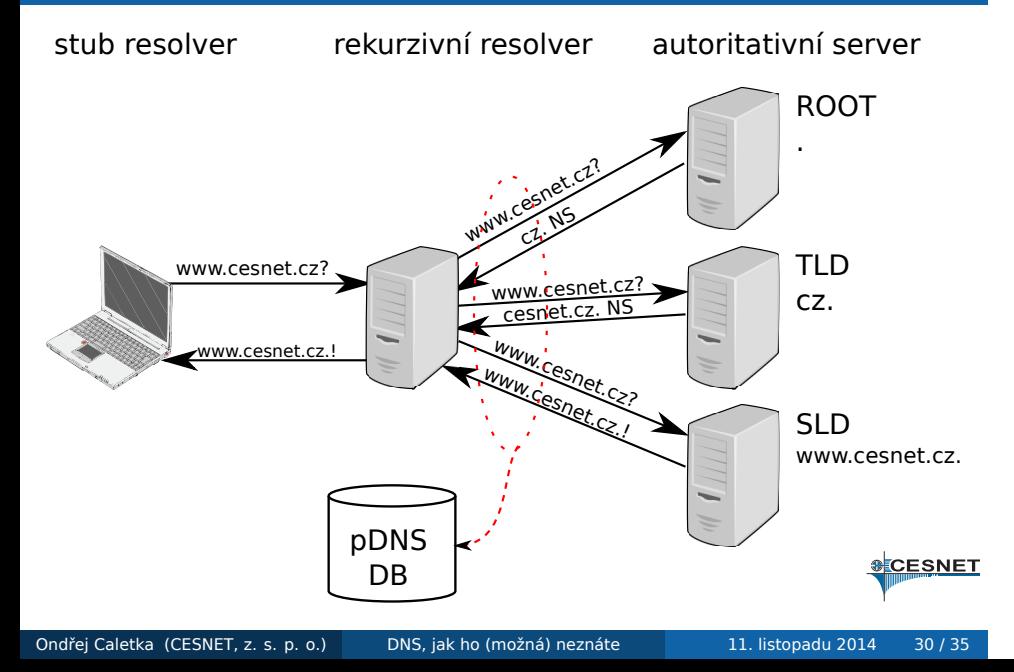

# Technické provedení

- senzor sbírá DNS provoz pomocí PCAP knihovny v blízkosti DNS serveru
- je možné jej buď spustit na stejném stroji jako DNS server, nebo klonovat data switchi
- data se zapisují do binárních souborů po minutách
- soubory jsou posílány pomocí SCP do databáze

**&CESNET** 

# Databáze pDNS

- 1 ISC/Farsight DNSDB.info
- <sup>2</sup>. BFK
- <sup>3</sup>. CERT.at
	- založeno na PosgreSQL
	- miliarda položek v databázi
	- 100 GB RAM, data na SSD discích

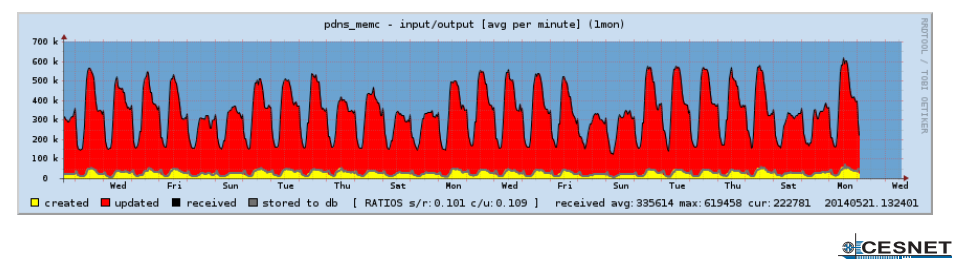

Ondřej Caletka (CESNET, z. s. p. o.) DNS, jak ho (možná) neznáte 11. listopadu 2014 32 / 35

# Webové rozhraní pDNS@CERT.at

www.google.at

### **CERT.at / ACOnet<br>DNS History**

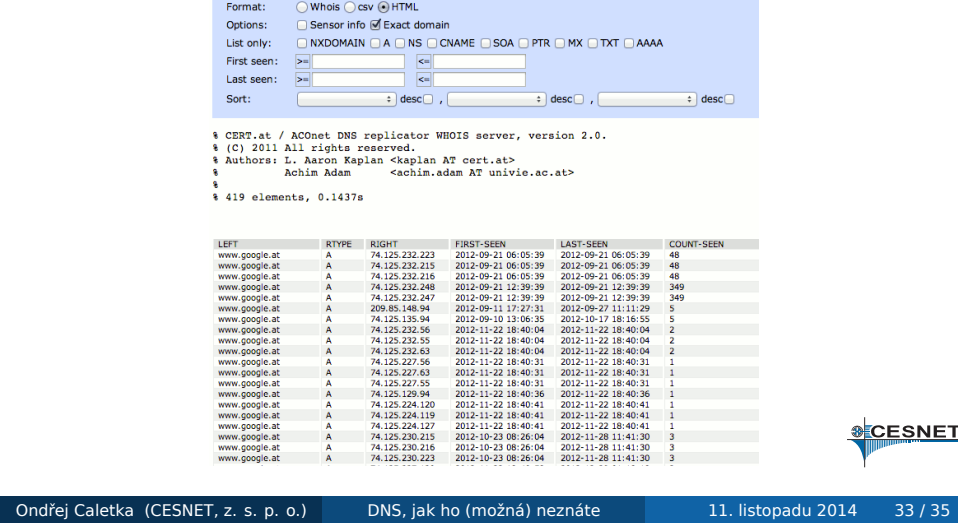

 $\boxed{\text{Reset}}\ [X]$ 

**SCESNET** 

### Příklady použití

- odhalení řídicích serverů botnetů, ve spolupráci s NetFlow také odhalení infikovaných stanic
- odpověď na otázky:
	- · jde o zneužití legitimní služby, nebo o cílený hosting škodlivého obsahu?
	- jaké další weby jsou hostovány na stejné IP adrese?
- kontrola neoprávněného využití adresního prostoru (například sítě CESNET2)
- výzkum nad globálními DNS daty
	- které domény jsou hostovány pouze na území jednoho státu?
	- jak často se mění data v různých doménách?

**&CESNET** 

# Konec

Děkuji za pozornost

Ondřej Caletka Ondrej.Caletka@cesnet.cz http://Ondřej.Caletka.cz

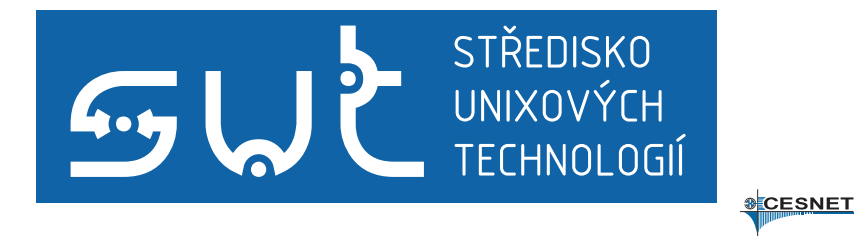